## *2010* **Tax Credit Investing in Central Office or Aircraft Facility Property**

North Carolina Department of Revenue

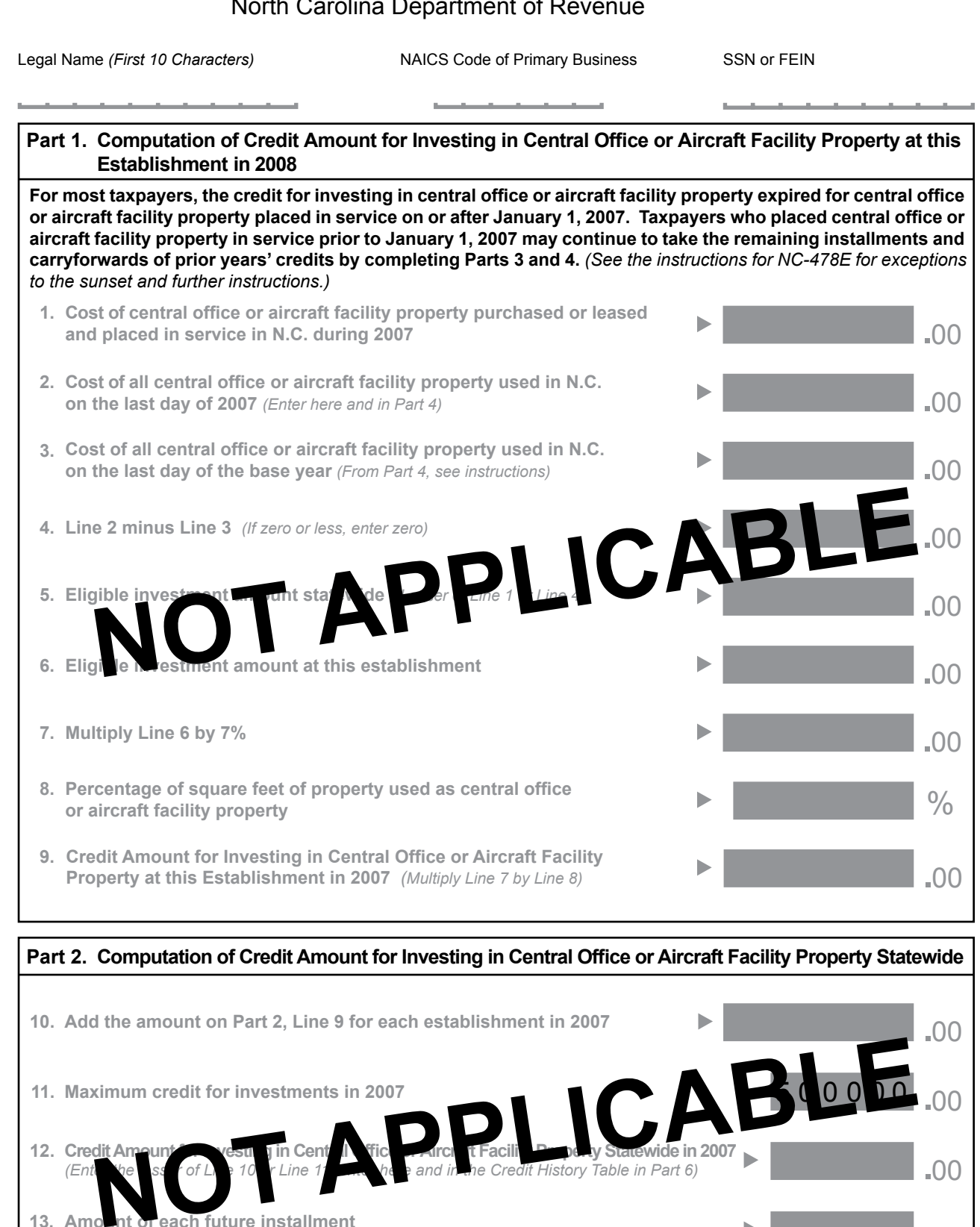

**Credit Amount for Investing in Central Office or Aircraft Facility Property Statewide in 2007**<br>(Entimate State of L, e 10, r Line 1, the e and in the Credit History Table in Part 6)

*(Enter the lesser of Line 10 or Line 11; enter here and in the Credit History Table in Part 6)*

Amount of each future installment<br>Divide Line 12 by the number 7 (Credit is taken in 7 installments)

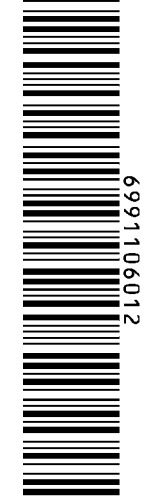

**12.**

**13. Amount of each future installment**

*File with NC-478*

.00

## **Name SSN or FEIN Page 2** NC-478E Web, 11-10

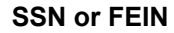

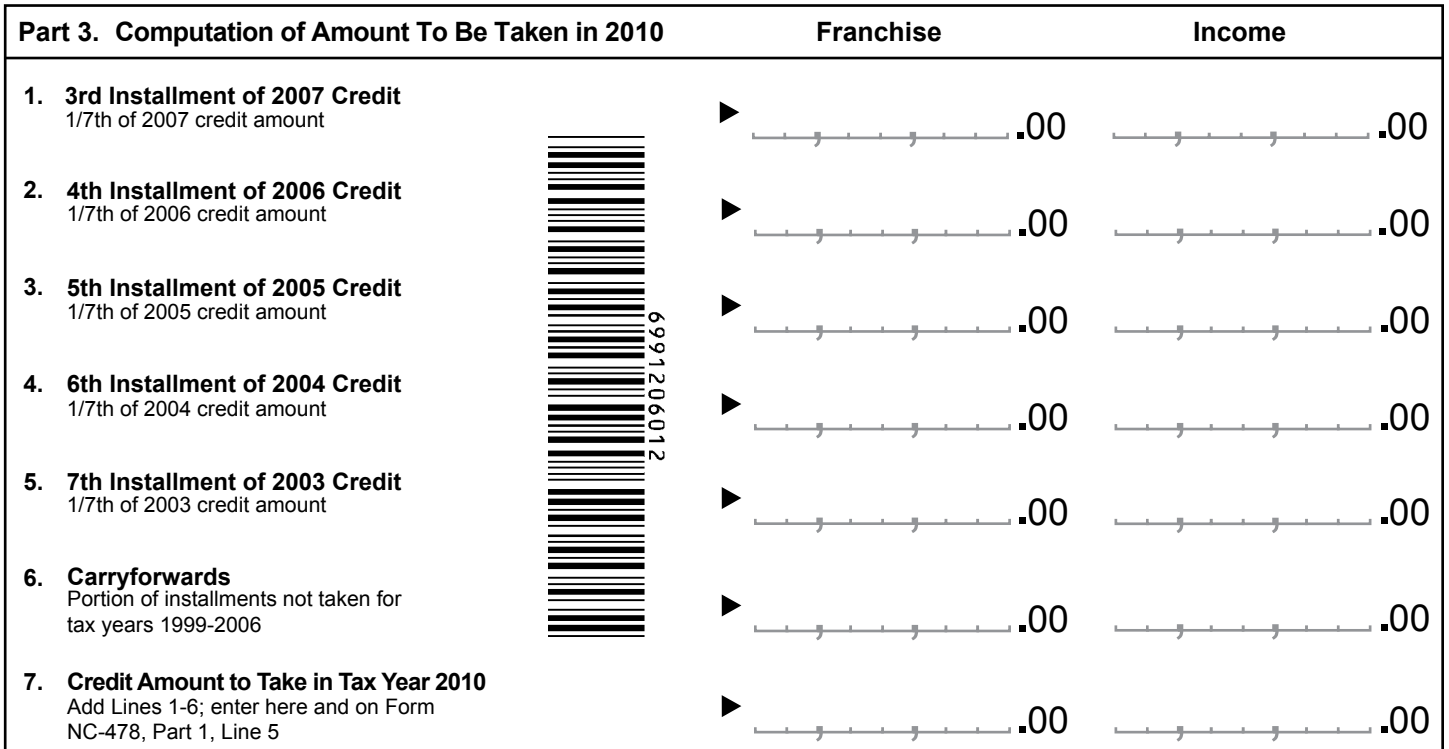

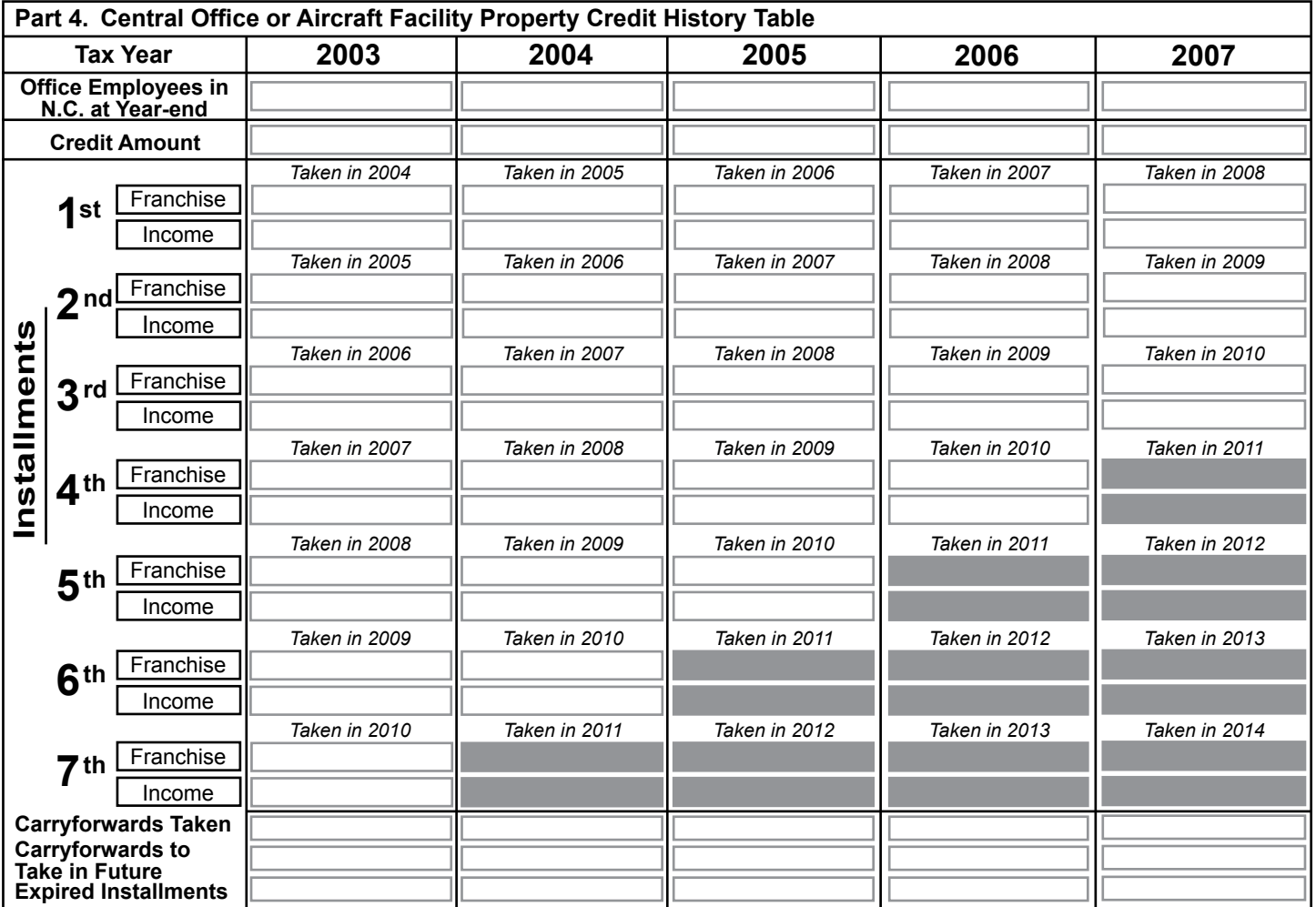